# Sales Order Entry

## Standard Submission API

The following fields in the API allow the system to identify the filter criteria on the gateway. The submission endpoint address is http://www.ronlynn.com/RLMServices/services/SalesOrder

The operation name is "create"

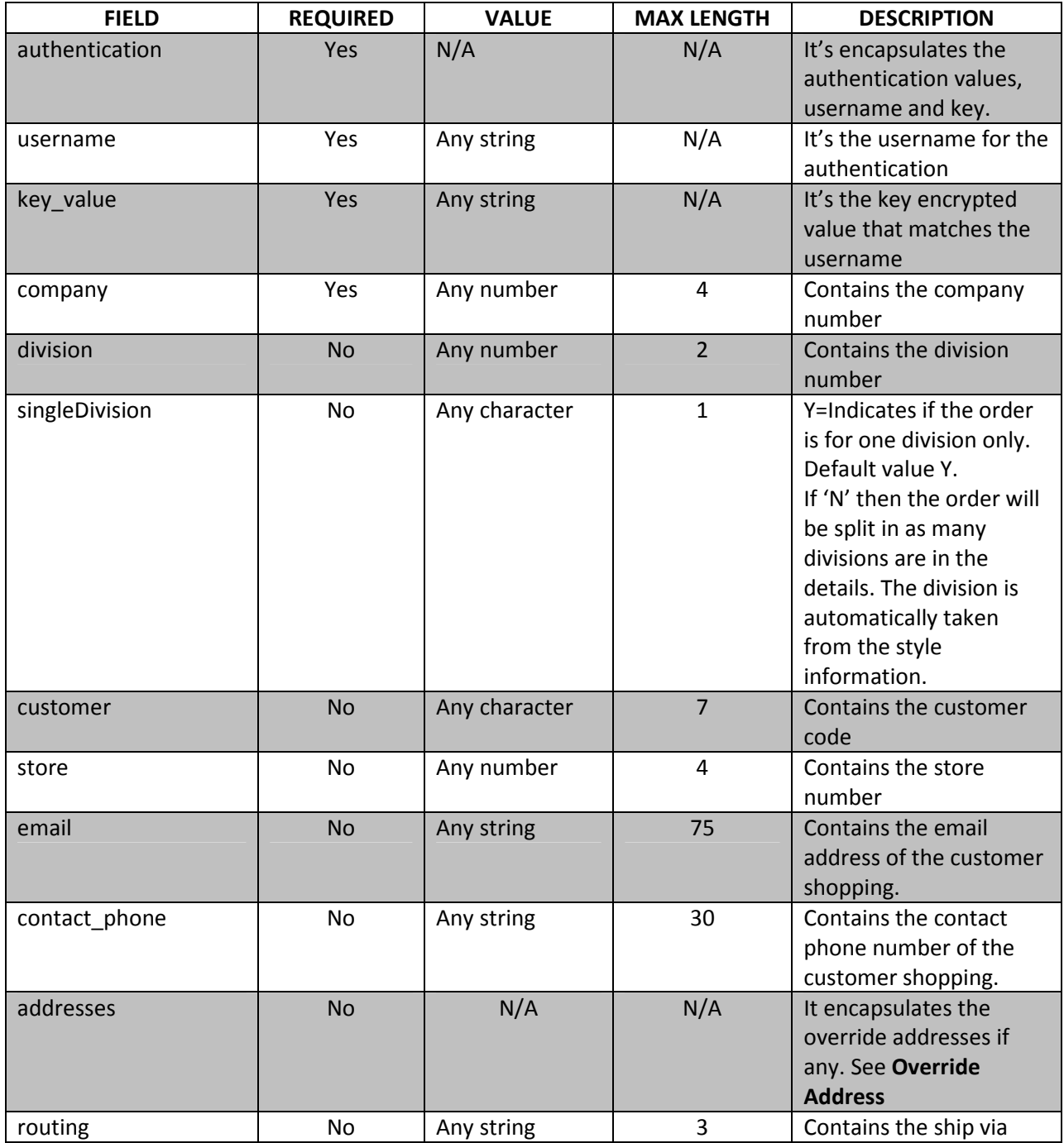

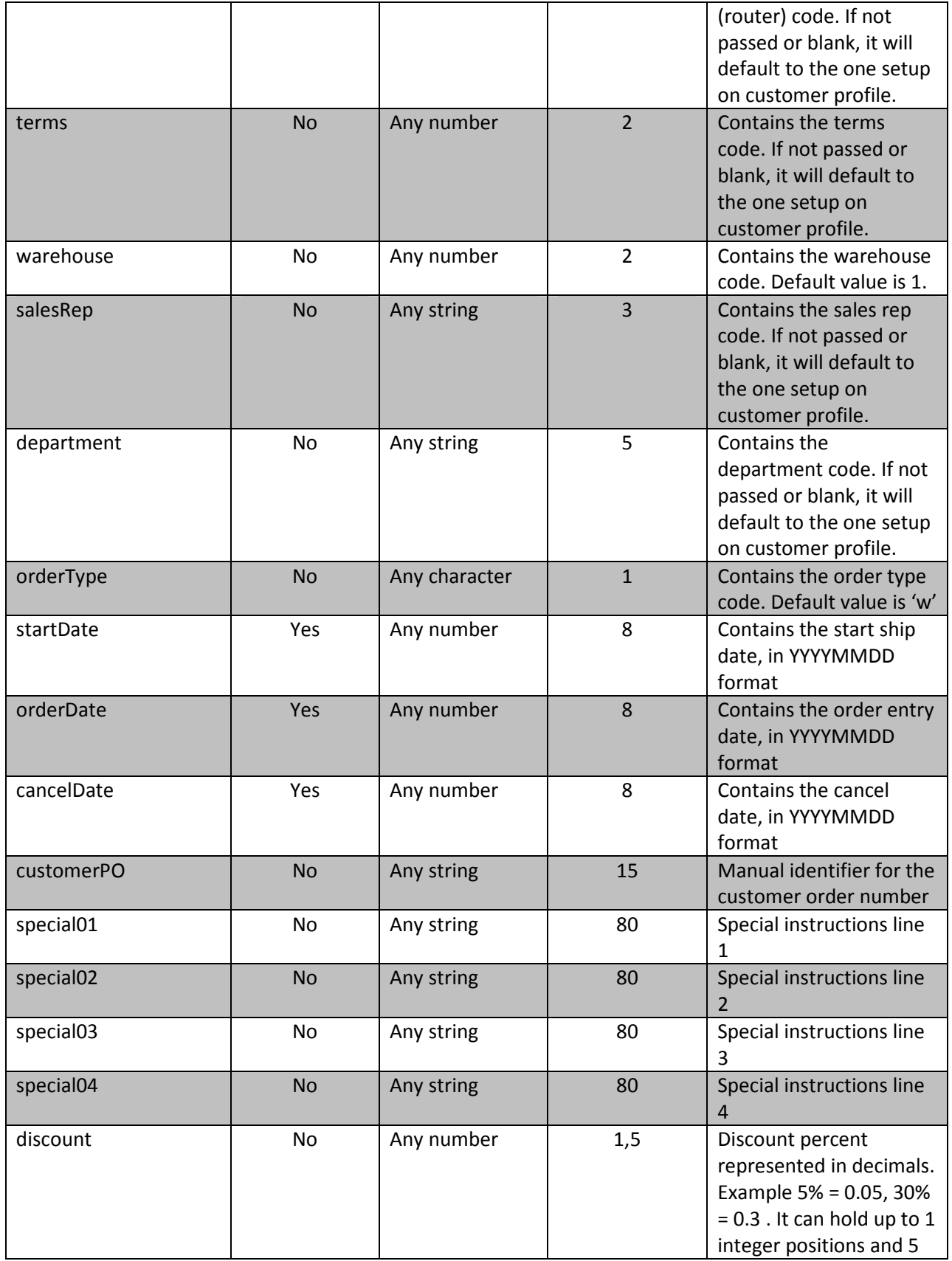

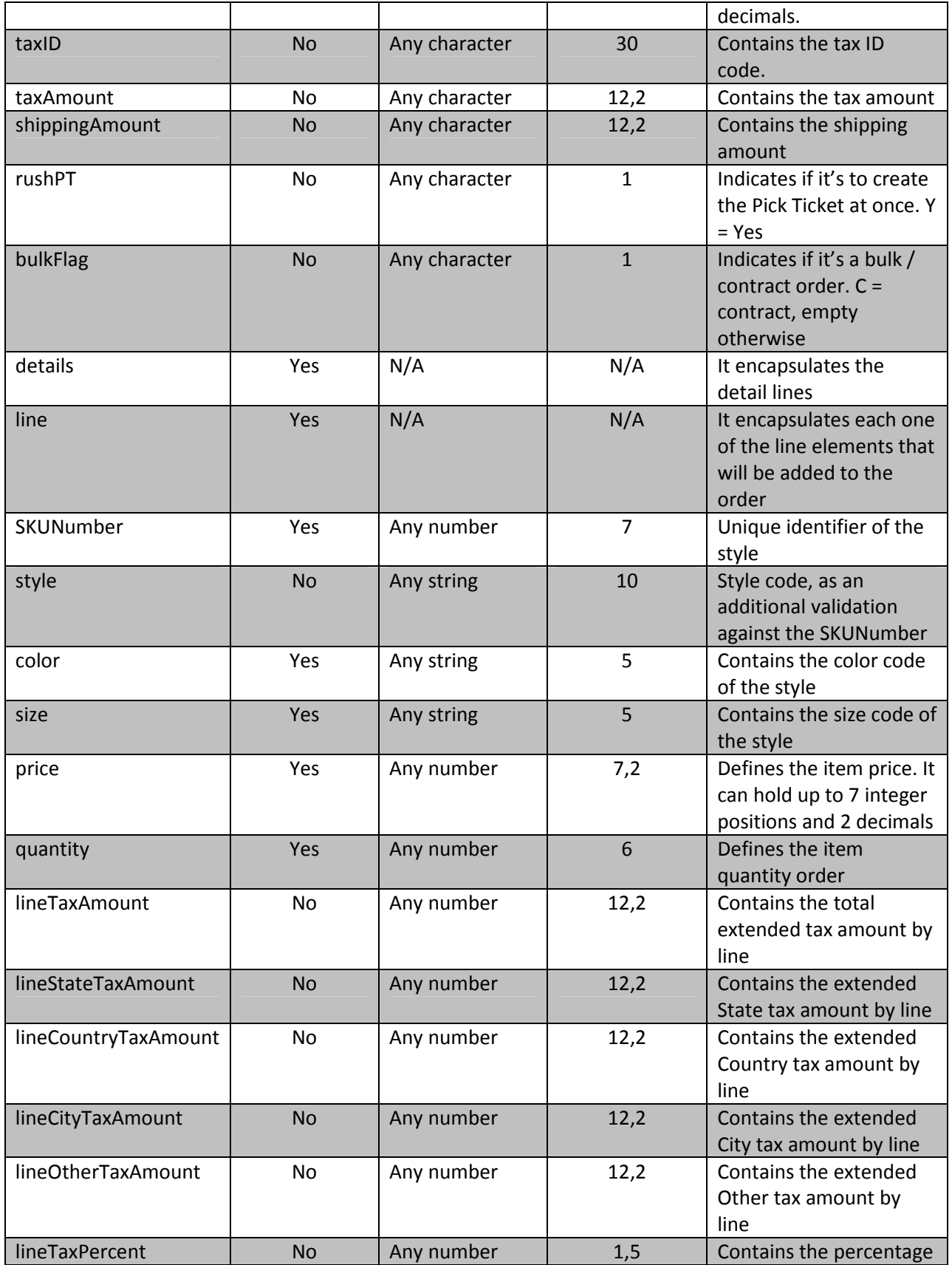

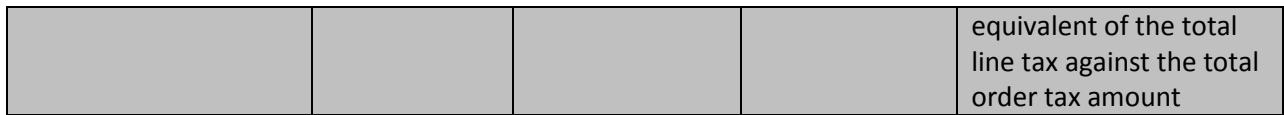

### Override Address

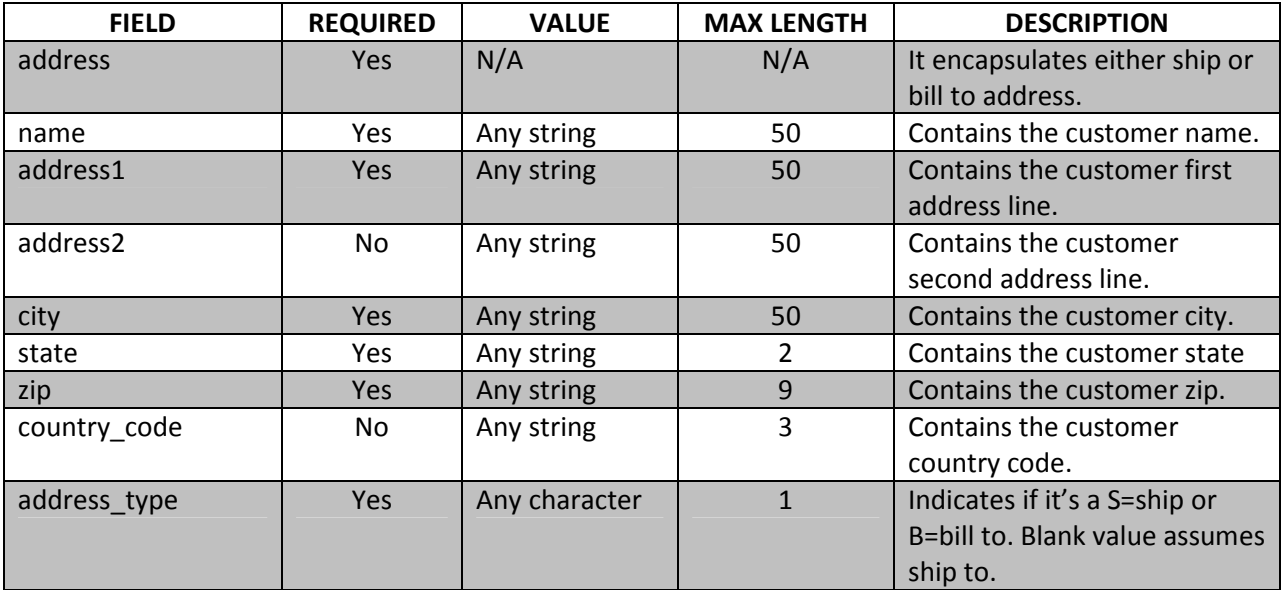

## Gateway Response API

This section describes the response returned by the gateway when submitted for processing. An XML is returned displaying the some common information, plus a record set with all matching records.

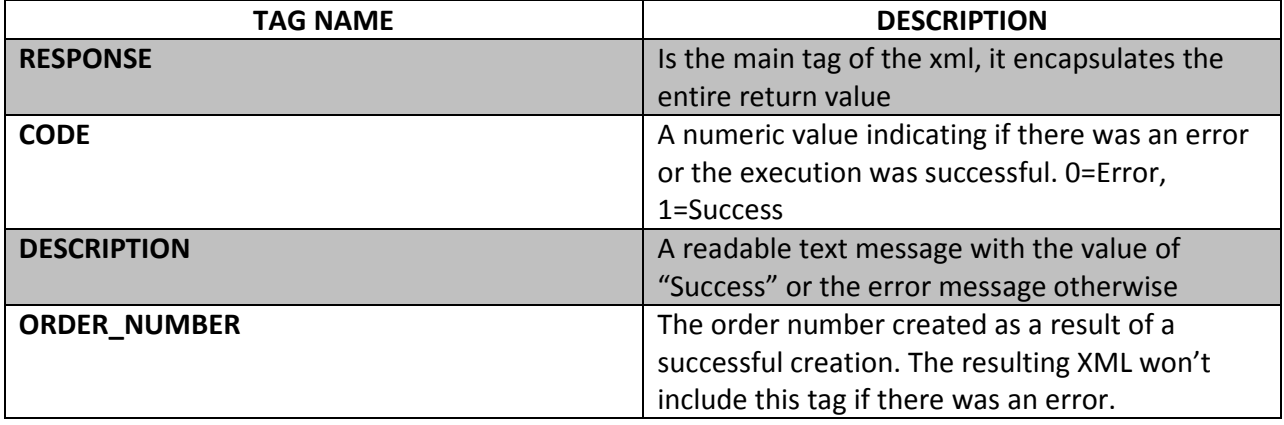

#### Samples

#### This is a sample of the request

```
< \tt{?xml} version= "1.0" encoding= "UTF-8"?><order>
            <authentication>
                           <username>XXUSER</username>
 <key_value>XXKEY</key_value>
</authentication>
             <company>10</company>
<division>50</division>
<customer>WALMART</customer>
             <store>1</store><br><currency>$</currency><br><email>xxxx@yahoo.com</email>
             <contact_phone>(506) 8835-xxxx</contact_phone>
<orderDate>20120115</orderDate>
             <startDate>20120115</startDate>
             <cancelDate>20120115</cancelDate>
             <customerPO>YOURPO#</customerPO>
             <special01>101</special01>
<special02>102</special02>
             <special03>103</special03>
<special04>104</special04>
             <discount>.05</discount>
             <bulkFlag></bulkFlag>
<!-- details -->
             <details>
                          <line> 
                                        <SKUNumber>100566</SKUNumber>
                                         <style>AE234033</style>
 <color>12MCL</color>
 <size>34</size>
                                        <price>10.99</price>
                                         <quantity>12</quantity>
                          </line>
           </details>
```

```
</order>
```
#### and this is the response back from the Gateway

```
<?xml version="1.0" encoding="UTF-8" ?>
<RESPONSE>
          <CODE>1</CODE>
         <DESCRIPTION>Success</DESCRIPTION>
          <ORDER_NUMBER >358557</ ORDER_NUMBER >
</RESPONSE>
```
#### Or an error

```
\leq ?xml version="1.0" encoding="UTF-8" ?>
<RESPONSE>
        <CODE>0</CODE>
         <DESCRIPTION>Company # Required</DESCRIPTION>
</RESPONSE>
```
\*Tested from http://www.ronlynn.com/RLMServices/sampleSalesOrder/TestClient.jsp